# **OPTIMÁLNE SOFTVÉRY NA SPRACOVANIE MERANÍ VODOROVNÝCH A ZVISLÝCH POSUNOV VODNÝCH STAVIEB**

**Matej Klobušiak 1**

#### **Abstrakt**

*Aj v čase 4D geodézie je rozumné sledovať vodorovné a zvislé charakteristiky ľubovoľných objektov samostatne. Je to praktické, výrazne zjednodušujúce, teoreticky vyčerpateľne prepracované. Nepretržite sa významne mení kyberpriestor. Ten umožňuje realizovať teoretické poznatky spracovania reálne nameraných údajov a pretvárať ich na efektívne odhady parametrov objektu, tak etapovo, ako aj epochovo adekvátne k svojmu výkonu. Žiaľ, kyberpriestor sa mení tak rýchlo, že špecializovaný aplikačný softvér s ním nestíha držať krok. Na druhej strane, každá funkcionalita, ktorá bola preprogramovaná na vyššiu platformu kyberpriestoru, má vyššiu pridanú hodnotu a zhodu s univerzalitou teórie odhadu. Ďalej bude uvedený vývoj autorových programových systémov na spracovanie etapových nameraných údajov pre polohové, výškové a priestorové siete, ktoré umožňujú štyri základné koncepty odhadu parametrov geodetickej siete.* 

#### **1 ÚVOD**

Aj v čase 4D geodézie je rozumné sledovať vodorovné a zvislé charakteristiky ľubovoľných objektov samostatne. Je to praktické, výrazne zjednodušujúce, teoreticky vyčerpateľne prepracované. Čo sa významne mení, je kyberpriestor (HW, SW(OS), komunikačné linky). Ten umožňuje realizovať teoretické poznatky spracovania nameraných údajov a pretvárať ich na efektívne odhady parametrov objektu, tak etapovo, ako aj epochovo adekvátne k svojmu výkonu. Žiaľ, platformy kyberpriestoru sa menia prirýchlo. Špecializovaný aplikačný softvér s ním v našich podmienkach nestíha držať krok. Na nové platformy kyberpriestoru sa obvykle povyšujú vždy najprv základné funkcionality aplikačného softvéru, našťastie vždy s vyššou pridanou hodnotou. Na prevod veľkého množstva významných, pre prax vedou pripravených procedúr, postupov a analýz už sily a čas jednotlivca nezostávajú.

Ďalej bude uvedený vývoj autorových programových systémov na spracovanie : *nivelačných meraní* (VLS, WNS, NIVE-VNS, Nivelácia, WGA-Nivelacia), *polohových meraní v 2D a 3D geodetickej sieti (GS)* (PLS, PLS-RS, IGS a ETRS-LH).

Spracovanie nameraných údajov pre výškové, polohové a priestorové GS je v posledných verziách programových balíkov orientované na štyri základné koncepty spracovania nameraných údajov. Tieto koncepty umožňujú analýzu zmeny geometrických vlastností dvojetapového modelu GS. Každá zmena parametra GS, alebo jeho lineárnych funkcionálov je testovaná Studentovým, alebo Fisher-Snedecorovým testom na jej signifikantnosť. Štatistická významnosť normovanej zmeny parametra  $t_{\theta} = |\delta \Theta| / \sigma(\delta \Theta)$ 

*<sup>1</sup> Matej Klobušiak, Ing., PhD., GEO-KOD, s.r.o., Karloveská 24, 841 04 Bratislava, tel.: +421 0905 533 677, e-mail: matej.klobusiak@geokod.sk* 

alebo normovanej opravy meranej veličiny  $t_v = v/ / \sigma(v)$  je vyjadrená tak kvantilom (pomerom hodnoty k jej smerodajnej odchýlke), ako aj percentuálne. Každú interpretáciu zmeny, alebo stability celého objektu alebo jeho časti, je tak možné individuálne kvantifikovať na úrovni pravdepodobnosti.

### **2 STRUČNÝ PREHĽAD VÝVOJA PROGRAMOV NA SPRACOVANIE NAMERANÝCH ÚDAJOV**

### **2.1 SPRACOVANIE NIVELAČNÝCH MERANÍ**

Pre oblasť spracovania nivelačných meraných údajov existuje nasledujúci zoznam programových balíkov autora príspevku:

- **VLS verzia 1.0 (1990) až 2.1 (1995)**, © MaKlo 1990-2014 Výškové lokálne siete, 8 bitová platforma, DOS, kapacita obmedzená vzhľadom na veľkosť adresovania pamäťového segmentu (64Kb), model spracovania B. *Funkcionalita pre* : prípravu štruktúry merania, zber a spracovanie nivelačných zápisníkov (**VLS-PMR 1.0**), redukcie a opravy nivelačných údajov, odhad parametrov 1. a 2. rádu a analýza nivelačných údajov. Od OS Windows 7 je potrebný emulátor DOS prostredia, napr. na internete voľne dostupného pod označením DOSBOX.
- **WNS verzia 1.0** (1994), © MaKlo 1994-2014. Vyrovnanie rozsiahlej nivelačnej siete v prostredí Windows, Model spracovania B. *Obsah* : **VLS-PMRt 1.0** zber a spracovanie nivelačných meraní so súčasným meraním teploty invarového pásu na prestave, **WNS-WMRt 1.0** zber nivelačných meraní prístrojom Wild NA3000-3003, latami s čiarovým kódom (GPCL) technológiou ZPN, VPN, PN so simultánnym meraním teploty invarového pásu a jeho spracovaním v prostredí Windows, **WNS-GPR 1.0** výpočet geopotenciálových rozdielov, vyrovnanie geopotenciálových rozdielov a geopotencálových kót v prostredí Windows, **WNS-VLS 1.1** vyrovnanie rozsiahlej nivelačnej siete v prostredí Windows a aktualizácia VLS 1.0 na VLS-2.0 (1994). *Technické podmienky* : 16 bitová platforma, vyrovnanie rozsiahlych nivelačných sietí s využitím hardverovo danej kapacity RAM pamäte počítača v prostredí WINDOWS pod operačným systémom MS/DOS, resp. WIN95, v režime DPMI (Dos Protectit Mode Interface). PC (286,386SX,386DX,486,Pentium), 100% IBM kompatibilný počítač, MS DOS 3.0 a vyššie, WINDOWS/DOS, WIN95, myš (Genius mouse), farebný monitor EGA,VGA,SVGA, tlačiareň 9 alebo 24 ihličková (napr. Star LC 24-10), laserova tlačiareň (Laser Jet 8). Minimálne 5 MB voľného priestoru na HDD, 3.5" FDD mechanika. Na spracovanie lokálnych nivelačných sietí postačuje 4 MB RAM, pre rozsiahle nivelačné siete min. 16 MB RAM a 150 MB voľného priestoru na HD. Od OS Windows 7 je potrebný emulátor DOS prostredia, napr. na internete voľne dostupného pod označením DOSBOX.
- **NIVE-VLS verzia 1.0 (1996),** © MaKlo 1996-2014 zber a záznam merania v teréne, poľný výpočet zápisníkov, efektívny odhad parametrov 1. a 2. radu modelom spracovania B, porovnanie dvoch etáp merania. *Obsah* : **VLS-PMRt 1.1** - záznam meraných údajov prostredníctvom klávesnice terénneho mikropočítača (IBM kompatibilného) so súčasným meraním teploty invarového pásu nivelačnej laty. **VLS-WMR 1.1** - automatický záznam odčítania výšky horizontu nivelačného prístroja a vzdialenosti nivelačnej laty s čiarovým kódom GPCL (dĺžka zámery) do mikropočítača online prepojeného s nivelačným

prístrojom WILD Na3000-3003 prostredníctvom RS232. **VLS-WMRt 1.1** - funkcionalita ako u VLS-WMR 1.1, pričom po každom automatickom zázname meranej hodnoty sa ručne vloží teplota invarovej stupnice nivelačnej laty. Priebeh záznamu je možné sledovať na displeji mikropočítača IBM kompatibilného. **VLS-ZMR verzia 1.0** (1998) - príjem meraných údajov prístrojom ZEISS v režime DiNi. **VLS 2.22** - kancelárske spracovanie zápisníkov meraných údajov, výpočet korekcií a opráv meraných údajov z vplyvu zmeny teploty, efektívny odhad parametrov 1. a 2. rádu modelom B, analýza meraných údajov a porovnanie opakovane zameraných údajov, odhadu výšok a porovnanie zmien výšok nivelačného profilu. *Technické podmienky* : PC AT (286, 386SX, 386, 486), 100% IBM kompatibilita, MS DOS 3.0 a vyššie, Windows/DOS, farebný monitor EGA, VGA, SVGA (640x200), tlačiareň 9 alebo 24 ihličková (napr. Star LC 24-10), laserová tlačiareň (Laser Jet 8), min. 5 MB na HDD. Od OS Windows 7 je potrebný emulátor DOS prostredia, napr. na internete voľne dostupného pod označením DOSBOX.

- **NivelačnýZápisník verzia 2007.8**, © MaKlo 2007-2014 záznam nivelačných meraní v ŠNS a tvorba projektov nivelačného merania v Štátnej nivelačnej sieti a prevod meraných údajov do systému VLS. *Obsah* : **NivZap 2007.8.1.0** - program na automatický terénny záznam meraných nivelačných údajov do terénneho registračného zariadenia pracujúceho na platforme OS Win CE. Výsledné dáta sú v tvare XML. **NiveTools 2007.6.4.0** - tvorba projektov zamerania nivelačného ťahu, návrh rozmerávky nivelačných oddielov, zlievanie fragmentov merania z viacerých súborov do jedného súboru formátu XML. Transformácia nivelačných meraní z tvaru XML do tvaru spracovateľného systémom VLS a WNS. *Technické podmienky* : 16 bitová platforma OS Windows XP, 32, resp. 64 bitová platforma Windows 7.
- **Nivelácia verzia 2005, 2008, 2014**, © MaKlo 2002-2014 [2] kvalifikované spracovanie plošných a ťahových nivelačných meraní zaznamenaných priamo do pamäte nivelačného prístroja. Program podporuje prístroje LEICA, SPECTRA PRECISION a TOPCON. Alebo spracuje merané údaje v tvare PLS.FPR a VLS.FNR, resp. nivelačný zápisník v tvare EXCEL. Funkcionalita : od zápisníka k analýze dvojepochovej nivelačnej siete. Spracovanie v 4 základných odhadovacích modeloch A, B, C a D (Pozrieť kapitolu 3). Automatické generovanie protokolu spracovania. *Technické podmienky* : Program *Nivelácia* a s ním súvisiace podporné časti je plne 32 bitová aplikácia spustiteľná na štandardných PC (Pentium a vyššie) 100% IBM PC kompatibilných. Program je spustiteľný pod operačným systémom MS Windows 2000, Windows XP, Windows 7 s novou alokáciou súborov NTFS. Umožňuje používať dlhé označenia súborov. Vyžaduje štandardné súčasti PC, resp. Notebooku ako monitor, tlačiareň, myš, Internet explorer a pod.
- **WGA-Nivelácia verzia 1.0** (2007), © MaKlo 2001-2014 & GEO-KOD, s.r.o. webová aplikácia na vyrovnanie plošných nivelačných sietí so základnou funkcionalitou totožnou s desktopovou aplikáciou programu Nivelácia verzia 2008. *Technické podmienky* : 32 bitová aplikácia spustiteľná na štandardných 32, resp. 64 bit. platforme PC, NT 100% IBM PC kompatibilných. Program je spustiteľný od OS MS Windows XP až po Windows 7 s novou alokáciou súborov NTFS, s internetovým pripojením a štandardným internetovým prehliadačom. Aplikácia je dostupná na webovej adrese 2.

<sup>2</sup> www.etrs.sk/Odhady/NivelacneSiete/Nivelacia\_Odhad\_Uvod.aspx

### **2.2 SPRACOVANIE POLOHOVÝCH MERANÍ V 2D A 3D GEODETICKEJ SIETI**

Pre oblasť spracovania polohových meraní v 2D a 3D GS existuje nasledujúci zoznam programových balíkov autora príspevku:

**PLS verzia 1.0** (1993) **až 2.x** (2004) , © MaKlo 1993 - 2014 - Polohové lokálne siete. Integrovaný analyticko-grafický programový balík na kvalifikované spracovanie terestricky nameraných údajov v presných polohových lokálnych sieťach. Orientácia na stochastickú geodéziu. Určenie pre návrh a tvorbu vysokopresných polohových základov pre obnovu a zhusťovanie, pre sledovanie pretvárania objektov, pre inžiniersku geodéziu. *Funkcionalita* :

**PLS-B** - Báza údajov o presných polohových sieťach :

- číselné a textové údaje o geodetických bodoch,
- štruktúra geodetickej siete (spektrum a štartovací plán optimálneho návrhu siete),
- realizácie siete (merané veličiny uhly, dĺžky, smery transformované do výpočtovej roviny),
- výpočet súradníc a konfidenčných oblastí bodov platných pre danú epochu,
- vymazávanie obsahu formulárov s celou hierarchiou závislých členov,
- export obsahu formulárov do ľubovoľnej formy dátových súborov,
- import dátových súborov z ľubovoľnej formy do štruktúry hierarchických formulárov,
- kopírovanie obsahu položiek formulárov medzi sebou navzájom, alebo medzi súbormi.

**PLS-P** - Plánovanie merania a budúcej presnosti siete :

- návrh siete s vysoko homogénnou relatívnou presnosťou medzi bodmi siete (Doptimalita),
- návrh viacúčelovej siete (A-optimalita),
- návrh jednoúčelovej siete (L-optimalita),
- návrh štrukturovanej viacúčelovej siete (STROPT-optimalita).

**PLS-O** - Odhadovacie procedúry parametrov 2D GS 1.a 2. rádu v 1. a 2. etape :

- výpočet súradníc bodov a ich charakteristík presnosti v prvej etape budovania siete,
- výpočet súradníc bodov a ich charakteristík presnosti v druhej etape budovania siete so zohľadnením nepresnosti pripojovacích bodov,
- výpočet súradníc bodov a ich charakteristík presnosti v druhej etape budovania siete so zohľadnením nepresnosti pripojovacích bodov a korekciou súradníc pripojovacích bodov o informáciu získanú meraním v druhej etape,
- simultánny odhad súradníc bodov, ich charakteristík presnosti a odhad variančných koeficientov (charakteristiky presnosti) použitých prístrojov,
- vyrovnanie voľnej trigonometrickej siete (líniové, plošné siete) bez definovania pripojovacích bodov, za účelom overenia stability pripojovacích bodov,
- sledovanie a testovanie pohybu bodov siete.

 **PLS-A** - Analýza presnosti geodetickej siete a jej grafická interpretácia :Porovnanie súradníc bodov 2 epôch, respektívne ľubovoľných lineárnych funkcionálov, ako napríklad dĺžky, uhla, smeru a smerníka. Rozdiel je testovaný pri zvolenej hladine významnosti (pravdepodobnosti)  $\alpha$  na kritickú hodnotu Fischer-Snedecorovým testom. V prípade prekročenia kritickej hodnoty je možné vysloviť hypotézu, že buď došlo ku zmene súradníc alebo nebola dodržaná technológia merania. (Využitie je, napr. aj pri meraní polygónových ťahov na posudzovanie kritérií súradnicových a smerových odchýlok, teoreticky exaktne realizovanej zásady Inštrukcie A.) Ďalej je možné rozdeliť množinu opakovane zameraných bodov na podmnožinu stabilných a nestabilných bodov:

- výpočet apriórnych konfidenčných absolútnych a relativizovaných stredných elíps chýb,
- výpočet aposteriórnych smerových charakteristík presnosti ( stredné krivky chyby ) a absolútnych a relativizovaných stredných elíps chýb, vztiahnutých k počiatku alebo k ťažisku siete,
- výpočet relativizovaných stredných elíps chýb vybratých dvojíc bodov siete,
- výpočet histogramu rozdelenia triednej početnosti opráv meraných veličín,
- grafická interpretácia meraných údajov a výsledkov vyrovnania so zobrazením kritických meraní, ktoré je potrebné premerať, zobrazovanie externe definovaných objektov vo vrstvách VRS,
- diagnostikovanie hrubých chýb a omylov separáciou hrubej chyby a omylu od náhodnej zložky.

**PLS-Z 1.2 -** Záznam, príjem a spracovanie merania smerov v radoch a skupinách prístrojmi WILD a TOPCON : Zápisník meraných smerov v radoch a skupinách, zenitových vzdialeností a šikmých (tranzitných) dĺžok medzi stanoviskom a cieľmi (FPV). Automatická kontrola vkladaných údajov na rozdiel I. a II. polohy ďalekohľadu meraného smeru , kontrola indexovej chyby pri meraní zenitových vzdialenosti, grafická interpretácia stavu zamerania trigonometrickej siete. Vkladanie ľubovoľnej rovnice na výpočet fyzikálnej redukcie tranzitnej dĺžky, resp. zavedenie ľubovoľnej rovnice diaľkomera. Prenos meraných údajov z pamäťového modulu GIF10(REC) do textového súboru \*.REC, prostredníctvom asynchrónneho prístupu na komunikačný port RS232. Transformácia záznamu \*.REC, vzniknutého automatickým záznamom merania prístrojom WILD GRE3/4, resp. TOPCON GTS-6, do štruktúry zápisníka merania smerov v radoch a skupinách (FPV), kontrola technológie merania smerov, zenitových vzdialeností a tranzitných dĺžok a kontrola úplnosti a korektnosti vstupného súboru \*.REC.

 Vystredenie všetkých zápisníkov, resp. podľa výberu spracovateľa. Výpočet stredných hodnôt smerov so zohľadnením počtu skupín, výpočtom orientačných posunov, kolimačnej chyby a strednej chyby merania na stanovisku. Výpočet vyrovnaných nezávislých uhlov na stanovisku aj podľa spracovateľom vybranej postupnosti smerov. Každá oprava meraného smeru je testovaná Studentovým testom na vplyv hrubej chyby. Vzájomná matematická skorelovanosť vyrovnaných smerov na stanovisku je charakterizovaná kovariančnou maticou, ktorá potom ďalej vstupuje do spracovania. Výpočet fyzikálnej redukcie tranzitnej dĺžky. Presná matematická redukcia meranej šikmej dĺžky do kartografickej roviny S-JTSK, resp. do výpočtovej roviny s ľubovoľnou výškou lokálneho horizontu. Výpočet približných súradníc a výšky novozameraných bodov (*X0,Y0,H0* ). Merané prevýšenia sa vyrovnajú vzhľadom na pripojovacie výšky a až tieto sú použité na výpočet matematickej redukcie do výpočtovej (projekčnej ) roviny.

Výpočet aposteriórnych charakteristík presnosti merania na stanovisku a diagnostikovanie hrubých a veľkých chýb merania.

Automatický výpočet fyzikálnej redukcie tranzitných dĺžok na základe užívateľom napísanej formuly fyzikálnej redukcie vo formulári FPV. Formula môže obsahovať presnú funkčnú závislosť redukcie na teplote, tlaku a vlhkosti prostredia nameranej na oboch koncoch meranej dĺžky, tj. stanovisku a cieli a môže obsahovať aj rovnicu diaľkomera z lokálnej mierkovej deformácie.

**PLS-R 1.2 -** Určovanie, overovanie rovnice diaľkomera meraním na dĺžkovej základnici a výpočet lokálnej mierkovej deformácie polohovej siete : Pred každým meraním v trigonometrickej sieti, je potrebné určiť, alebo overiť rovnicu diaľkomera, ktorá zväčša pozostáva z určenia adičnej (diaľkomer - odrážač) a násobnej (závislosť od veľkosti meranej vzdialenosti) konštanty. K dispozícii sú dva spôsoby odhadu koeficientov rovnice diaľkomera. Klasický spôsob, pri ktorom sa predpokladá, že etalónové dĺžky sú absolútne presné a druhý spôsob predpokladá, že aj etalón je charakterizovaný svojou nepresnosťou.

Pri zhusťovaní existujúcej polohovej siete sa pri výpočte vyrovnaných súradníc vypočíta aj lokálna deformácia dĺžkového etalónu, ktorá potom s dĺžkovým modulom umožňuje previesť meranú dĺžkovú veličinu do projekčnej (výpočtovej, definovanej množinou pripájacích bodov) roviny a naopak.

**PLS-GPS 1.2 -** Veľmi presná stochastická transformácia súradníc GNSS do systému JTSK, Bpv alebo lokálneho horizontu : Stochastická transformácia karteziánskych *XYZ*(GRS80), resp elipsoidických *BLH*(GRS80) súradníc GNSS a ich charakteristík presnosti do systému *xyh*(S-JTSK a Bpv) s vysoko presným určovaním nadmorských výšok geodetických bodov, prípadne do lokálnej projekčnej roviny (lokálneho horizontu) *xyh*(LH a Bpv). Na presné určovanie výšok bodov nie je potrebné poznať presnú výšku na trigonometrickom (identickom) bode. Nie je potrebné ju dodatočne určovať niveláciou. Úplne postačuje zamerať aparatúrou GNSS niekoľko nivelačných bodov alebo bodov, na ktorých je známa presná nadmorská výška h. Ich polohové súradnice v S-JTSK nie je potrebné poznať. Transformované súradnice v S-JTSK sú charakterizované plnou globálnou kovariančnou maticou, ktorá ďalej umožňuje plnú štatistickú interpretáciu kvality bodového poľa. Kampane GNSS musia byť spracované systémami BERNESE SOFTVER V 3.4 a vyššie, alebo GPSURVAY. Ich výstupné protokoly sú vstupom na ďalšie spracovanie. V prípade iných vstupov je potrebné poskytnúť štruktúru vstupu autorovi.

Systém PLS 2.x podporuje nasledujúce druhy transformácie :

- GNSS[*XYZ*] -> S-JTSK[*xyh*, *Bpv*] : súradnice GNSS do roviny systému JTSK a systému Bpv,
- GNSS[*XYZ*] -> LH[*xyh*] : GNSS súradnice do lokálneho horizontu (LH) a systému Bpv,
- $[x, y] \rightarrow [x', y']$ : translácia a pootočenie rovinných súradníc do požadovanej polohy a orientácie.

**PLS-TRANSFORMÁCIA GPS[***XYZ***] -> S-JTSK[***xyh***] :** Pri tejto transformácii je možné uplatniť nasledujúce spôsoby :

- **VN** efektívna transformácia, ktorá predpokladá, že tak cieľová, ako aj pripájaná sústava sú **N**áhodné **V**eličiny a súradnice cieľovej sústavy nie sú zafixované a absolútne presné. Výsledné súradnice transformovaných bodov rešpektujú nepresnosť cieľovej sústavy a korigujú súradnice cieľovej sústavy o novo určené informácie pripájanej sústavy.
- **FN** poloefektívna transformácia, ktorá predpokladá, že súradnice cieľovej sústavy sú za**F**ixované, ale **N**áhodné, tj. sú charakterizované strednými chybami, ktorých nepresnosť sa zohľadní (prejaví) na pripájanej sústave.
- **FA** neefektívna transformácia, ktorá predpokladá, že súradnice cieľovej sústavy sú za**F**ixovane a **A**bsolútne presne. Pripájaná sústava sa prispôsobuje cieľovej sústave.
- **TN** deterministická transformácia, ktorá efektívne odhadne transformačné parametre, ale tieto použije len na deterministickú transformáciu do Křovákovej roviny S-JTSK, pričom zachová vnútornú presnosť množiny bodov určených technológiou GNSS

(samozrejme transformovanú tiež do S-JTSK). Získa sa presná lokálna sieť v rovine S-JTSK nedeformovaná nepresnosťou cieľovej sústavy.

**PLS-TRANSFORMÁCIE BODOV**  $[x, y] \rightarrow [x', y']$ : Posunutie a pootočenie bodov siete tak, že počiatok súradníc (Origo[*X origo=0,Y origo=0*]) sa vloží do vybraného bodu P1[*x1,y1*] s automatickým nadstavením redukcie súradnic *XRED=x1* a *YRED=y1* a výberu bodu P2[*x2,y2*], ktorým bude prechádzať jedna z osí *X* alebo *Y*. V prípade, že smer osi nezvolíme, potom zostáva zachovaný smer so smerom pred transformáciou.

**PLS-TRANSFORMÁCIA GPS[XYZ] -> LH[xyh] :** Veľmi presná stochastická transformácia karteziánskych elipsoidocentrických trojrozmerných súradníc GNSS do lokálneho rovinného systému s voľbou lokálneho horizontu (LH), so súčasným určením nadmorskej výšky h v systéme Bpv.

Výsledkom transformácie sú rovinné 2D súradnice [*xyh*] v lokálnom rovinnom súradnicovom systéme zachovávajúce konformitu s minimálnou redukciou meraných dĺžok. Vhodnou voľbou nadmorskej výšky lokálneho horizontu sa ovplyvňuje veľkosť redukcii.

Táto metóda transformácie je vhodná pre lokálne siete, ktorej najvzdialenejší bod od počiatku nepresiahne cca 15 km. Maximálny prípustný polomer závisí od presnosti, ktorú od siete požadujeme.

Preto treba kontrolovať veľkosť redukcii z kartografického zobrazenia zakriveného horizontu do projekčnej roviny *kx*, *ky*.

Program zabezpečuje nasledujúcu postupnosť krokov transformácie :

- a) 3D súradnice *XYZ* z geocentrického systému prevedie do lokálneho topocentrického  $[XYZ] \rightarrow [nev]$ ,
- b) lokálne topocentrické prevedie na povrch oskulačnej gule s polomerom *2R*, kde *R=SQRT(M\*N)+Lh*, *N*,*M* sú priečny a meridiánový polomer krivosti referenčného elipsoidu GRS80 v dotykovom bode rovinného systému (v počiatku) s voľbou výšky lokálneho horizontu Lh,
- c) konformné zobrazenie bodov z povrchu oskulačnej kružnice do projekčnej roviny,
- d) posunutie a pootočenie rovinných súradníc [*x,y*] -> [*x',y'*].

Súčasne s transformáciou súradníc bodov sa do roviny LH transformuje aj stochastický priestor GKM.

**PLS-H 1.1 -** Vyrovnanie trigonometricky určených prevýšení a výšok : Pri meraní šikmých dĺžok a zenitových vzdialeností v radoch a skupinách je možné vykonať vyrovnanie trigonometricky určených prevýšení a výšok. Ak sa ručne vložia namerané prevýšenia a dĺžky strán do formy FPR, potom je možné vykonať vyrovnanie prevýšení.

*Technické podmienky* : Programy balíka PLS 2.x sú spustiteľné na počítačoch PC AT (386, 486, Pentium a vyššie), 100% IBM PC kompatibilných. Ďalej sú spustiteľné pod MS DOS 3.0 a vyššie, Windows DOS, Win95, Win98, Windows-NT, Windows 2000, XP s alokáciou FAT, NTFS( len 8 znaková konvencia). OS Windows 7, min. 32 bitová platforma s nutnosťou emulovať prostredie DOS prostredníctvom voľne dostupného DOSBOXu. Vyžadujú myš (Genius mouse), farebný monitor EGA,VGA,SVGA (min 640x200), tlačiareň 9 alebo 24 ihličková (napr. Star LC 24-10), laserovú tlačiareň (Laser Jet 8, Star Laser Printer III4).

**ETRS-LokálnyHorizont verzia 2014**, © MaKlo 2007-2014 **Chyba! Nenašiel sa žiaden zdroj odkazov.** - Nástupca programového balíka PLS na 32 a 64 bitovej platforme operačného systému Windows 7 a vyššie. Je to systém na integrované spracovanie terestricky meraných údajov metódami presnej 2D polohovej a výškovej polygonometrie, nivelačných odhadov výšok a simultánnych aj diskrétnych meraní metódami GNSS. Výpočet sa realizuje v lokálnom horizonte s deterministickou väzbou na ETRS89 s vhodne zvoleným ťažiskom GS a vhodne zvolenou jeho výškou tak, aby sa minimalizovalo kartografické skreslenie a redukcia z nadmorskej výšky. Bližšie o koncepte ETRS-LokálnyHorizont pozrieť v [1]. Základ tvoria základné body (ZB) určené v systéme ETRS89 službou SKPOS. Pomocou ZB sa určí ťažisko lokálneho horizontu, a tak sa definujú základné vlastnosti stereografického azimutálneho kartografického zobrazenia - projekčnej a výpočtovej roviny. Prevod súradníc z ETRS89 do lokálneho horizontu s vlastnosťami konformného zobrazenia a späť, integrované spracovanie GNSS, terestrických meraní a nivelačných meraní, odhad parametrov prvého a druhého rádu geodetickej viac epochovej siete, porovnanie dvoch epôch súradníc bodov GS a ich lineárnych funkcionálov metódou rozdielu súradníc, transformáciou a rozdielom. Grafická interpretácia spracovania meraných zápisníkov, ich redukcie do výpočtovej roviny, vyrovnania a analýzy je spolu s parametrami 2. rádu v 3D GS. ETRS-LokálnyHorizont má mnoho ďalších funkcionalít pre dnešné zameranie seminára nepodstatných. Program umožňuje 4 modely odhadovacích procedur, uvedených v kapitole 3. Zatiaľ neobsahuje optimalizačné procedúry na plánovanie štruktúry merania v GS a z odhadovacích procedúr neobsahuje metódu LMVQUIE, čo je simultánny odhad parametrov 1. a 2. radu GS a meracích prístrojov. *Technické podmienky* : 32 resp. 64 bitová platforma OS MS Windows 7 a vyššie. Monitory, obrazovky s vysokým stupňom rozlíšenia.

### **3 MODELY ODHADOVACÍCH PROCEDÚR**

Programu **Nivelácia** od verzia 8.2006 umožňuje "vyrovnať" nivelačnú sieť v 4 základných modeloch založených na 2. lineárnom regresnom modeli. Rovnako program **ETRS-LokalnyHorizont** umožňuje odhad v dole uvedených odhadovacích modeloch. Obidva programové balíky sú založené na rovnakom teoretickom základe. Pod vyrovnaním sa rozumie matematický postup označovaný názvom MNŠ - metóda najmenších štvorcov, resp. LBLE(Locally Best Linear Estimation). V teórii odhadu sa pojem "vyrovnanie" označuje ako "odhad parametrov" modelu siete, v našom prípade nivelačnej. Parametre nivelačnej siete delíme na prvého a druhého rádu. Prvý rád sú geometrické veličiny modelu nivelačnej siete, t.j. výška nivelačného bodu *H*, prevýšenie *h*. Parametre druhého rádu sú :  $\sigma$ (.) smerodajná odchýlka (v klasickom vyrovnávacom počte označovaná stredná chyba) a jej štvorec  $\sigma^2$ .) disperzia príslušných parametrov GS.

V modeli nivelačnej siete môžeme uvažovať aj o účinku systematických vplyvov pôsobiacich v procese merania na zmenu parametrov. Za takýto zdroj chýb považujeme vplyv excentrického postavenia nivelačného prístroja medzi nivelačnými latami *e* a zmena výšky postavenia lát a stroja v priebehu merania *j*. Tento zdroj systematického pôsobenia je možné odhaľovať len pri dvojnásobnom odčítaní hodnôt výšok horizontov na nivelačných latách. Označme si tento fenomén pojmom "*JEDNOTKY" j*. Tento pojem je pozostatkom klasickej nivelácie, kedy nivelačné laty mali dve stupnice posunuté voči sebe o konštantnú hodnotu. Odčítavala sa každá stupnica. Porovnaním prevýšení z každej stupnice, ich rozdielom, sa získali, tzv. jednotky *j*. Rovnaký princíp je možné dosiahnuť aj pri moderných digitálnych barokódových latách dvojitým odčítaním jedným z postupov : <*ZZPP*, *ZZPP*,...,> alebo <*ZPPZ*, *PZZP*,*ZPPZ*,....> alebo <*ZP*, prestavenie výšky horizontu prístroja, *PZ*, …> a pod. Tu *Z* znamená zámera vzad, *P* zámera vpred.

Z doteraz uvedeného, v nivelačnej sieti modelujeme : výšku bodu *H*, zmenu výšky bodu *E* spôsobenú kumulovaním účinku excentrického postavenia stroja medzi latami *e* a zmenu výšky *J,* spôsobenú kumulovaním jednotiek *j.* Princíp je jednoduchý. Veličiny *e*, *j* môžeme považovať, že sú akoby merané prevýšenia *h.* Potom môžeme napísať nasledujúci matematicko-stochastický model nivelačnej siete :

$$
(\xi, \eta, \delta) \approx N(E[(\xi, \eta, \delta)] = AX + BY), \Sigma = \sigma^2 V),
$$
\n(1)

kde :

 je náhodný vektor, ktorého realizáciou vzniká vektor nameraných nivelačných prevýšení *h*,

- $\eta$  je náhodný vektor, ktorého realizáciou vzniká vektor prevýšení z excentrického postavenia *e*,
- je náhodný vektor, ktorého realizáciou vzniká vektor prevýšení z jednotiek *j*,
- E[.] je operátor strednej hodnoty,
- N(.) znamená, že náhodný vektor je normálne rozdelený,
- **A** je matica plánu nivelačnej siete generovaná nad pripojovacími bodmi,

**B** je matica plánu generovaná nad určovanými bodmi,

 $X = (\Theta(-H), E, J)$  je bloková matica pozostávajúca z troch vektorov parametrov prvého rádu nivelačnej siete pre fenomén výška  $\Theta$ , excentricita *E* a jednotky *J*, vždy platí že približné hodnoty  $E^0 = 0$  a  $J^0 = 0$ 

 $Y = (\beta, E_Y, J_Y)$  je bloková matica pozostávajúca z troch vektorov parametrov prvého rádu nivelačnej siete určovaných bodov pre fenomén výška  $\beta$ , excentricita  $E_Y$  a jednotky  $J_Y$ ,

 $\Sigma$  ie kovariančná matica náhodného vektoru *ξ*,

 $\sigma^2$  je apriórna disperzia metódy merania závislá od voľby váh, ak váha merania je dĺžka oddielu, potom môže byť  $\sigma = 0.5$  mm/km, ak váha merania je počet prestáv, potom  $\sigma =$ 0.03 [mm/prestavu] ( *úvaha : pri priemernej dĺžke prestavy cca 30 m, na jeden km pripadne cca 1000/(2\*30)=16.7 prestáv, teda 0.5 [mm/km]/16.7 [prestáv/km] = 0.03 [mm/prestavu]*),

**V** obvykle diagonálna matica kofaktorov kovariančnej matice v závislosti od voľby váh (jednotková, dĺžka oddielu, počet prestáv).

Na odhad parametrov použijeme druhý regresný lineárny model s vlastnosťami LBLE lokálne najlepší lineárny odhad (Locally Best Linear Estimation). V klasickom vyrovnávacom počte známy pod označením MNŠ.

Zo základného modelu (1) môžeme zostaviť štyri základné podmodely A, B, C a D:

**Model** A : *voľná sieť bez pripojovacích výšok*, *X* a *Y* sú neznáme určované parametre, generuje voľnú, singulárnu sieť, výsledné výšky sú v dopredu neznámom výškovom referenčnom systéme. Kvalita každého parametra je definovaná nenulovou smerodajnou odchýlkou relativizovanou k ťažisku siete. Rozdiel odhadov parametrov dvoch rôznych etáp  $d\boldsymbol{\Theta} = \hat{\boldsymbol{\Theta}}_i - \hat{\boldsymbol{\Theta}}_i$  a  $d\boldsymbol{\beta} = \hat{\boldsymbol{\beta}}_i - \hat{\boldsymbol{\beta}}_i$ nie je možné vykonať. Porovnávať môžeme len lineárne funkcionály  $dL_{i,j}(\boldsymbol{\Theta}) = L(\hat{\boldsymbol{\Theta}}_i) - L(\hat{\boldsymbol{\Theta}}_i)$  a  $dL_{i,j}(\boldsymbol{\Theta}, \boldsymbol{\beta}) = L_i(\hat{\boldsymbol{\Theta}}, \hat{\boldsymbol{\beta}}) - L_i(\hat{\boldsymbol{\Theta}}, \hat{\boldsymbol{\beta}})$ .

**Model** B : *viazaná sieť*, parameter *X* je známy, je definovaný pripojovacími referenčnými výšky, ktorých hodnota je absolútne presná. Výšky nie sú stochastické veličiny, ich smerodajná odchýlka je rovná 0. Parametre *Y* sú odhadované. Ich hodnoty sú v referenčnom výškovom systéme pripojovacích bodov. Smerodajné odchýlky určovaných parametrov sú relativizované na pripojovacie body. Nevyjadrujú reálnu presnosť, nakoľko : a) neexistuje absolútne presný etalón, b) etalón v čase novej etapy merania neodpovedá realite, a preto táto nezhoda sa prenáša tak na parametre prvého, ako aj druhého rádu. Zmena výšky určovaných bodov môže byť spôsobená iba zmenou polohy referenčného bodu, zatiaľ čo určovaný bod nemusel zmeniť svoju polohu. Rozdiel odhadov parametrov dvoch rôznych etáp  $d\theta_{i,j} = \hat{\theta}_i - \hat{\theta}_j = 0$  a  $d\beta_{i,j} = \hat{\beta}_i - \hat{\beta}_j$  je možné vykonať ale s rizikom uvedeným v a) a b).

**Model** C : *voľná sieť s pripojovacími výškami charakterizovanými svojou nepresnosťou*, parameter *X* je známy, sú to pripojovacie - referenčné body, ktorých nadmorská výška je náhodná veličina definovaná svojou smerodajnou odchýlkou. V prípade skupiny referenčných bodov, je definovaná svojou kovariančnou maticou *<sup>Θ</sup>* . V odhadovacom procese sa pôvodný parameter  $\Theta$  môže korigovať o účinok informácie realizácie náhodného hypervektoru ( $\xi$ ,  $\eta$ ,  $\delta$ ). Môže zmeniť svoju hodnotu o prírastok  $\delta \hat{\Theta}$ . Miera zmeny závisí : a) od pomeru smerodajných odchýlok pripojovacích výšok a kvality merania vyjadrenej apriórnou smerodajnou odchýlkou, alebo b) od zhody medzi lineárnymi funkcionálmi etalónu *L*( $\Theta$ , $\beta$ ) a novonameranou skutočnosťou, zachytenou v hypervektore realizácií ( $\xi$ ,  $\eta$ ,  $\delta$ ). Odhad parametra  $\hat{Y}$  rešpektuje nepresnosť parametra *X*. Výsledné výšky *YΘ* ˆ sú v referenčnom výškovom systéme pripojovacích bodov definovaných vektorom *X*. Výškový horizont spĺňa podmienku  $\delta \hat{X}' \Sigma_{X}^{-1} \delta \hat{X} = min$ . Odhady smerodajných odchýlok prvkov parametra *X*ˆ by mali byť lepšie, alebo minimálne rovnaké pôvodným hodnotám *X*. Smerodajné odchýlky prvkov určovaného parametra *Y* vznikajú kompozíciou (na základe zákona o hromadení chýb) nepresnosti pripojovacích výšok X a nepresnosti merania ( $\xi$ ,  $\eta$ ,  $\delta$ ). Rozdiel odhadov parametrov dvoch rôznych etáp  $d\theta_{i,j} = \hat{\theta}_i - \hat{\theta}_j$  a  $d\beta_{i,j} = \hat{\beta}_i - \hat{\beta}_j$  je možné vykonať.

**Model** D : *viazaná sieť s rešpektovaním nepresnosti pripojovacích výšok*, parameter *X* je známy, sú to pripojovacie - referenčné body, ktorých nadmorská výška je náhodná veličina definovaná svojou smerodajnou odchýlkou  $\sigma(\Theta_i)$ . Skupina pripojovacích bodov je definovaná svojou kovariančnou maticou *<sup>Θ</sup>* . V odhadovacom procese sa pôvodná veličina *X* nemôže korigovať o účinok informácie náhodného vektoru  $(\xi, \eta, \delta)$ . To znamená, že nesmie zmeniť svoju pôvodnú hodnotu. Odhad parametra *β* ˆ rešpektuje nepresnosť parametra  $\hat{\theta}$ . Smerodajné odchýlky parametra *Θ* musia by rovnaké pôvodným hodnotám, smerodajné odchýlky určovaných parametrov  $\beta$  vznikajú kompozíciou (na základe zákona o hromadení chýb) nepresnosti pripojovacích výšok a nepresnosti merania. Odhad parametrov  $\hat{\beta}$  metódami C a D je ekvivalentný. Platí C( $\hat{\boldsymbol{\beta}}$ ) = D( $\hat{\boldsymbol{\beta}}$ ). Nevýhoda tejto metódy spracovania je, že sa nedá pomocou nového merania  $(\xi, \eta, \delta)$  overiť referenčný etalón.

#### **3.1 Model** A **: voľná sieť**

$$
\hat{\mathbf{Z}} = \mathbf{P}\gamma, \quad \mathbf{P} = (\mathbf{D}'V^{-1}\mathbf{D})^{\dagger} \mathbf{D}'V^{-1} \tag{4.2}
$$

$$
\hat{\gamma} = D\hat{Z} \tag{A.4}
$$

$$
\nu = \gamma - \hat{\gamma}, \quad \Sigma_{\nu} = \hat{\sigma}^2 (I - P) V_{\xi} (I - P)'
$$
\n(4.5)

$$
\hat{\sigma} = \sqrt{\left(\mathbf{v}'\mathbf{V}^{-1}\mathbf{v}\right)/f} \tag{4.6}
$$

Kde postupne znamená :

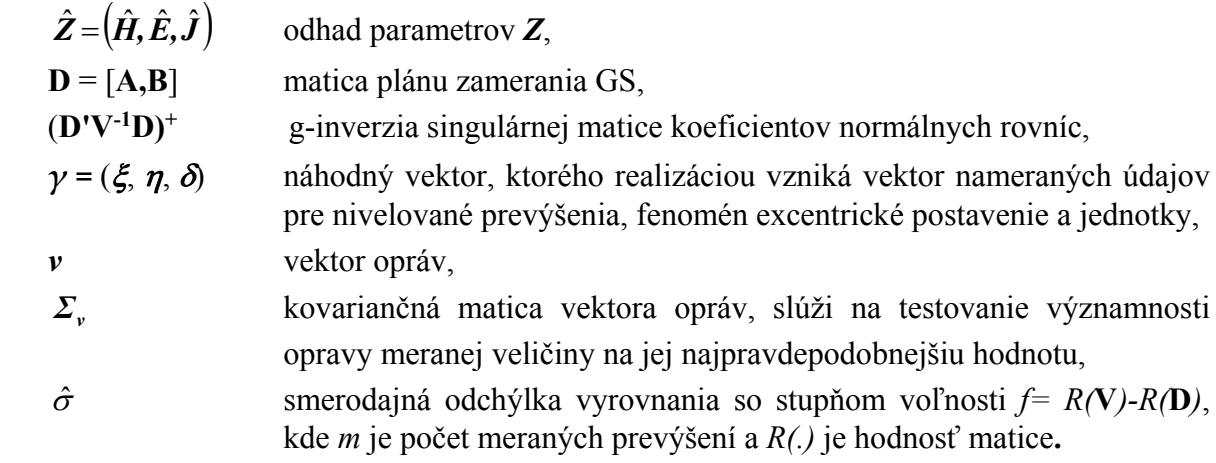

#### **3.2 Model** B **: viazaná sieť**

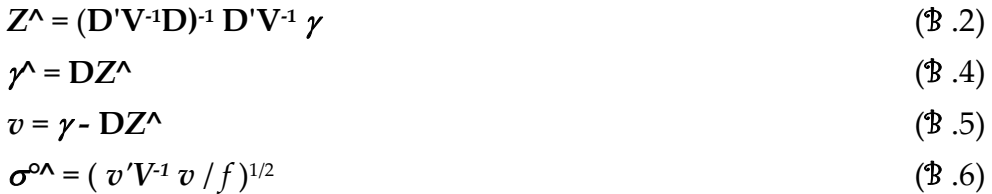

Kde postupne znamená :

 $Z^{\wedge} = (H^{\wedge}, E^{\wedge}, J^{\wedge})$  odhad parametrov *Z*,

**D** = **B** matica plánu určovaných bodov,

 $\gamma$  = ( $\xi$ ,  $\eta$ ,  $\delta$ )-AX°, kde E° =**J**° = 0, X° je vektor pripojovacích výšok, kde  $\Sigma(X^{\circ})$  = 0,

*v*= ( *vh, ve, vj* ) je vektor opráv,

*°^* je smerodajná odchýlka vyrovnania so stupňom voľnosti *f = R(V)‐R(D)*, kde R(.) je hodnosť príslušných matíc s významom počet meraných prevýšení a počet odhadovaných parametrov.

### **3.3 Model** C **: viazaná sieť s rešpektovaním nepresnosti pripojovacích výšok**

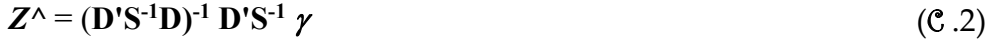

$$
\gamma' = \mathbf{D}Z^{\wedge} \tag{C.4}
$$

$$
v = \gamma - DZ^{\wedge} \tag{C.5}
$$

$$
\boldsymbol{\sigma}^{\mathsf{a}} = (\boldsymbol{v}'\mathbf{V}^{\mathsf{1}}\boldsymbol{v}/f)^{1/2} \tag{C.6}
$$

Kde postupne znamená :

 $Z^{\wedge} = (H^{\wedge}, E^{\wedge}, J^{\wedge})$  odhad parametrov *Z*,

**D** = **B** matica plánu určovaných bodov,

 $\gamma = (\xi, \eta, \delta) - AX^{\circ}$ , kde  $E^{\circ} = J^{\circ} = 0$ ,

 $X^{\circ}$  je vektor pripojovacích výšok, kde  $\Sigma(X^{\circ}) = \sigma^2 X K$  je kovariančná matica charakterizujúca plnú matematicko-stochastickú informáciu pripojovacích bodov,

 $\mathbf{S} = \boldsymbol{\sigma}^2$ x(  $k\mathbf{V} + \mathbf{AKA'}$  ) je kovariančná matica vektoru  $\gamma$ , kde  $k = \boldsymbol{\sigma}^2/\boldsymbol{\sigma}^2$ 

*v*= ( *vh, ve, vj* ) je vektor opráv,

*°^* je smerodajná odchýlka vyrovnania so stupňom voľnosti *f = R(***S***) - R(***D***)*, kde *R(.)* je hodnosť matice a reprezentuje počet meraných prevýšení a počet odhadovaných parametrov prvého rádu.

#### **3.4 Model** D **: voľná sieť s pripojovacími výškami**

Tento model reprezentuje geodetickú sieť budovanú v dvoch etapách. Výsledkom prvej etapy je odhad parametrov pripojovacích bodov charakterizovaných kovariančnou maticou. Vypočítať ich môžeme postupom modelu A, B alebo C.

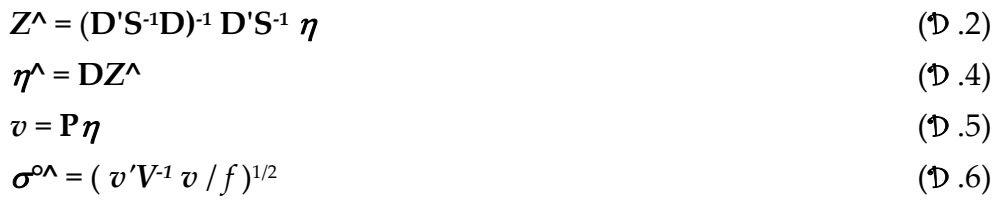

Kde postupne znamená :

 $Z^{\wedge} = (H^{\wedge}, E^{\wedge}, I^{\wedge})$  odhad parametrov  $Z$ ,

**D** = [**M, N**] matica plánu, kde **M** = [**A**ʹ, **C**ʹ]ʹ, **N** = **[0, Bʹ**]ʹ, **A** je matica plánu vytvárajúca väzbu medzi parametrami pripájacích bodov a meranými veličinami, **C** je incidenčná matica vytvárajúca väzbu meraných prevýšení druhej etapy na parametre pripojovacích bodov, **B** je matica plánu vytvárajúca väzbu meraných veličín druhej etapy na parametre určovaných bodov druhej etapy,

 $\eta = (X^{\circ}, Y)$  je náhodný vektor realizácií, tvorený z parametrov pripojovacích bodov a merania prevýšení druhej etapy,

 $S = Diag(\sigma \xi^2 V, \sigma x^2 K)$  je hyperkovariančná matica zložená z kovariančnej matice pripojovacích bodov a meraných veličín-prevýšení,

výraz (**DʹS‐1D)‐<sup>1</sup>** je inverzia nesingulárnej matice koeficientov normálnych rovníc,

 $\gamma = (\xi, \eta, \delta),$ 

**P** = *( I ‐* (**DʹS‐1D)‐<sup>1</sup> DʹS‐<sup>1</sup>** ) je projektor meraných veličín do vektora opráv,

*v* je vektor opráv,

*°^* je smerodajná odchýlka vyrovnania so stupňom voľnosti *f= R(***S***)‐R(***D***)*, kde *m* je počet meraných prevýšení a R(.) je hodnosť matice.

## **4 ZÁVER**

V závere príspevku by som uviedol, že zo spomenutých modelov spracovania sú vhodné použitia modely A, C a D. Model A , s definovaním maximálne jedného referenčného bodu, má jednu veľkú výhodu oproti ostatným modelom. Odhady všetkých parametrov, teda aj ich smerodajných odchýliek sú ovplyvnené len novonameraným stavom príslušnej epochy. Nevnucuje sa mu žiaden etalón. Robiť priamy rozdiel odhadu súradníc z dvoch rôznych epoch neodporúčam, nakoľko sú určené v dvoch rôznych výškových referenčných systémoch, alebo pri jednom fixnom bode nie sme schopní zachytiť zmenu jeho polohy. Porovnávať sa môžu iba invarianty, teda lineárne funkcionály nezávislé na referenčných systémoch. Model B, v prípade fixovania viac ako jedného referenčného bodu, neodporúčam používať, nakoľko sa neidentifikovateľná zmena etalónu premieta aj do určovaných bodov. V takom prípade nie je možné porovnávať ani invarianty GS. Modely C a D sú použiteľné len v tých prípadoch, keď sa overuje stabilita referenčných bodov. Model D je vhodné použiť len v prípade, ak existuje skupina referenčných bodov, ktorých zmena polohy neprekročí stanovenú hranicu rozlíšiteľnosti *krit*. Ináč treba použiť metódu C, pri ktorej sa porovnávací horizont definuje podmienkou  $\delta \hat{X}' \Sigma_{X}^{-1} \delta \hat{X} = min$ . V takom prípade analýzu je možné robiť prostredníctvom rozdielu parametrov a aj rozdielu ich lineárnych funkcionálov. Analýza na základe rozdielu lineárnych funkcionálov je vhodná pre všetky štyri modely.

Nie. Tu publikované informácie a popis funkcionality programového vybavenia vytvoreného autorom nie je vyčerpávajúci a úplný. Vzhľadom na prekotný vývoj v IT sa možnosti významne menia k lepšiemu. Žiaľ, mnohé optimalizačné procedúry (STROPT, H-OPT), odhadovacie procedúry (LBLUE, LMVQUIE) použité v programových balíkoch PLS, VLS, GRS, IGS a ich vylepšených neskorších verziách boli používané len veľmi vzdelanou praxou. Preto ich používanie bolo vždy iba na úrovni štúdie, resp. experimentu. Nenašli široké uplatnenie v inžinierskej praxi. Nie preto, že by nestáli na vrchole teoretického poznania, ale preto, že interpretácia dosiahnutých výsledkov vyžadovala vysoký stupeň porozumenia a pochopenia. Z toho dôvodu pre nedostatok času som ich nepreprogramovával na vyššiu platformu. Našťastie sú stále spustiteľné v emulovanom DOS prostredí, takže ešte nie sú stratené. Akonáhle by vznikla spoločenská požiadavka na naprogramovanie týchto procedúr na vyššiu platformu OS, snáď ešte autorovi zostal zvyšok schopnosti a času ich zakomponovať do softvérov poslednej generácie.

### **LITERATÚRA**

- [1] Klobušiak M., Kožár J. : ETRS Lokálny horizont, nástroj na tvorbu referenčných modelov globálneho sveta. In: zborník s odbornej konferencie, Tatry 2013.
- [2] Klobušiak, M.: Nivelácia, Programový balík, verzia 2014, © MaKlo 2002-2014, & GEO-KOD, s.r.o. 2007-2014, Bratislava, 2014.
- [3] Klobušiak, M.: ETRS-LokalnyHorizont, Programový balík, verzia 2014.7.1, MaKlo a GEO-KOD, s.r.o., Bratislava, 2014